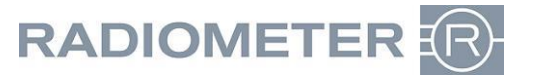

## **Gentile clientela**

**per poter espletare il più velocemente possibile la pratica di abbuono La preghiamo, di inviarci la stampata dello stato, tramite** *Stampa o Esporta dati* **insieme al formulario debitamente compilato (pagina 2 ) per Fax o E-Mail entro 10 giorni dalla sostituzione.**

**A. Durante una sostituzione non programmata** della cassetta sensori/pacco soluzioni è possibile stampare lo stato tramite il tasto (**Invia stato alla stampante**) oppure caricare i dati su una chiavetta USB tramite il tasto (**Esporta registri stato sistema**) (Stato dettagliato: Ultime attività / Calibrazioni / CQ A/B/C)

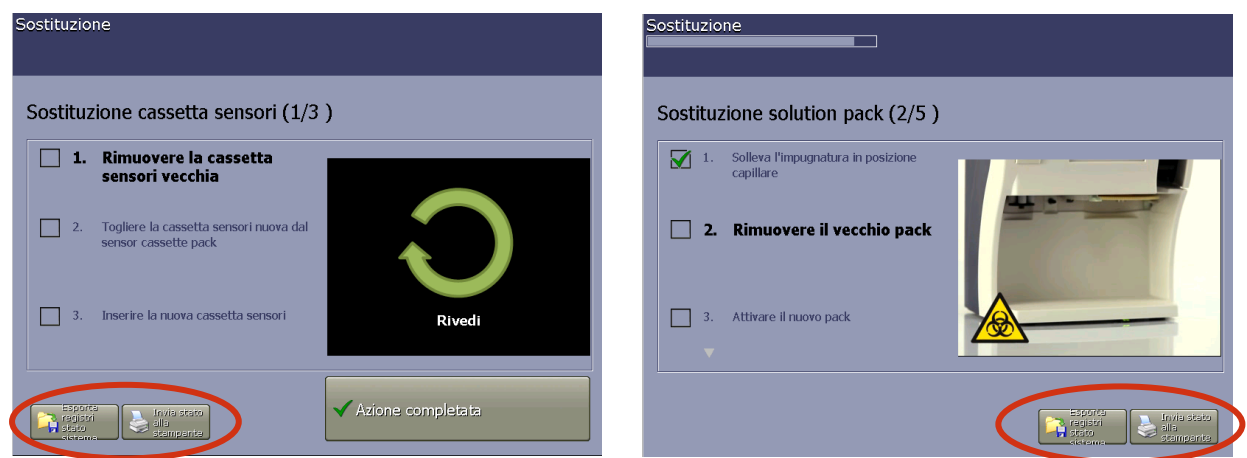

**B. Dopo la sostituzione non programmata** della cassetta sensori/pacco soluzioni, stampare i dati dello stato o caricare i dati dello stato su chiavetta USB come segue: **(Registridati) (Registro sostituzioni) 1.** Liv. messaggio: **Utilizzatore 2.** Scegliere nella lista la sostituzione effettuata "Cassetta sensori rimossa" o "Solution pack **rimosso" 3a. (Invio stato alla stampante)** oppure **3b.** caricare i dati su chiavetta USB **(Esporta i registri dello stato)** (Stato dettagliato: Ultime attività / Calibrazioni / CQ A/B/C)

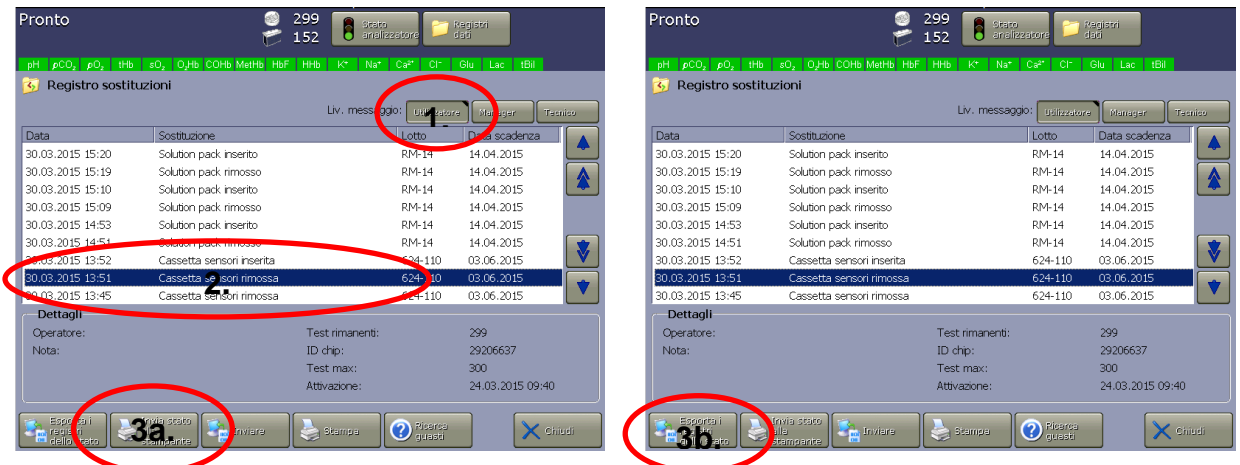

**C. Per E-Mail:** Spedire i dati esportati con le informazioni richieste **alle voci E + F** a [service@radiometer.ch](mailto:service@radiometer.ch)

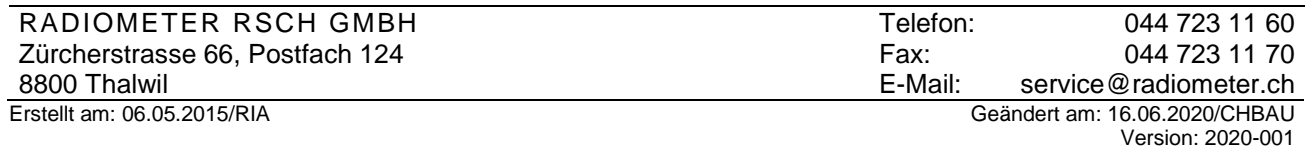

Formulario di accompagnamento per Cassetta sensori e Solution pack per apparecchi serie ABL90 Flex

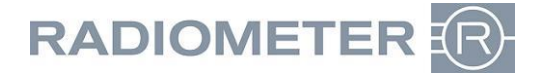

**D. Per Posta o Fax:** inviare al nostro indirizzo la **stampa del rapporto errore** insieme alle informazioni richieste **alle voci E + F**.

*Dopo il ricevimento ed il controllo della documentazione Le sarà effettuato un abbuono per il numero di misurazioni non utilizzate della cassetta sensori, rispettivamente per il Solution Pack. Tramite questo formulario, non sarà effettuata nessuna sostituzione automatica di materiale. Siete pregati di ordinare il materiale separatamente.*

## **E. Definizione errore**

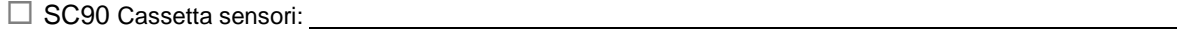

SP90 Solution pack:

## **F. Vostro indirizzo**

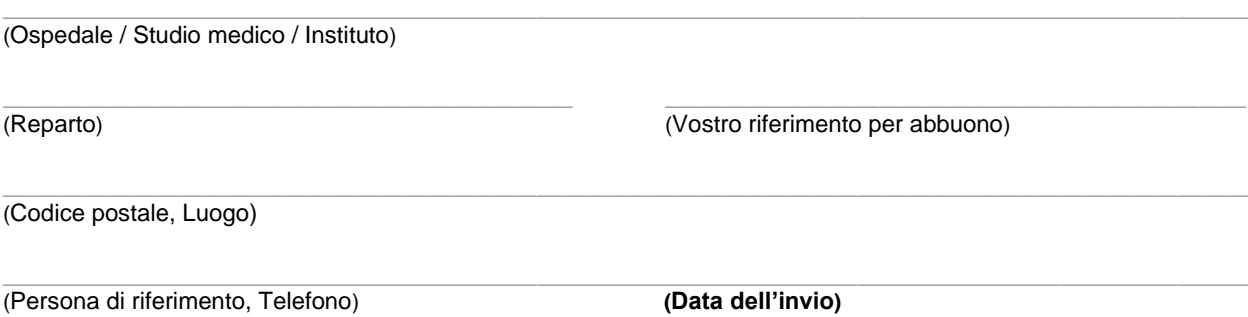

## **G. Diversi**

- $\Box$  Prego inviare: Formulari di accompagnamento
- $\Box$  Prego inviare: Buste di ritorno preaffrancate

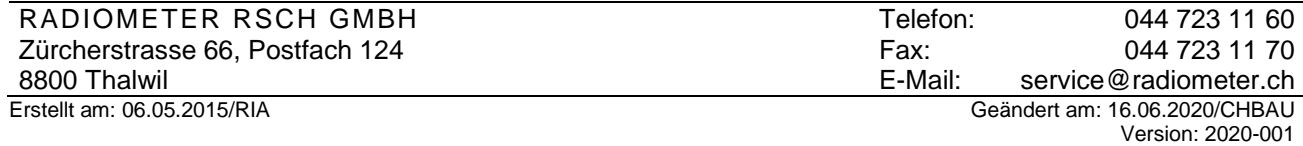